## Lenovo

### **ThinkSystem ST250 ประเภท 7Y45 และ 7Y46 เริ่มต้นใช้งานอย่างรวดเร็ว**

กล่องผลิตภัณฑ์ของคุณจะประกอบด้วยรายการดังต่อไปนี้:

- $\bullet$  ST250
- กล่องใส่อุปกรณ์เสริม ประกอบด้วยเอกสารฉบับพิมพ์

หากมีอุปกรณ์ไม่ครบหรืออุปกรณ์เสียหาย โปรดติดต่อร้านที่เป็นผู้จำหน่าย และโปรดเก็บ เอกสารการซื้อและบรรจุภัณฑ์ต่างๆ ไว้ เนื่องจากคุณอาจต้องใช้เพื่อขอรับบริการ ตามการรับประกัน

#### **ภาพรวม**

#### **มุมมองด้านหน้า:**

#### **หมายเหตุ: ภาพเซิร์ฟเวอร์ของคุณอาจไม่ตรงกับภาพประกอบต่อไปนี้**

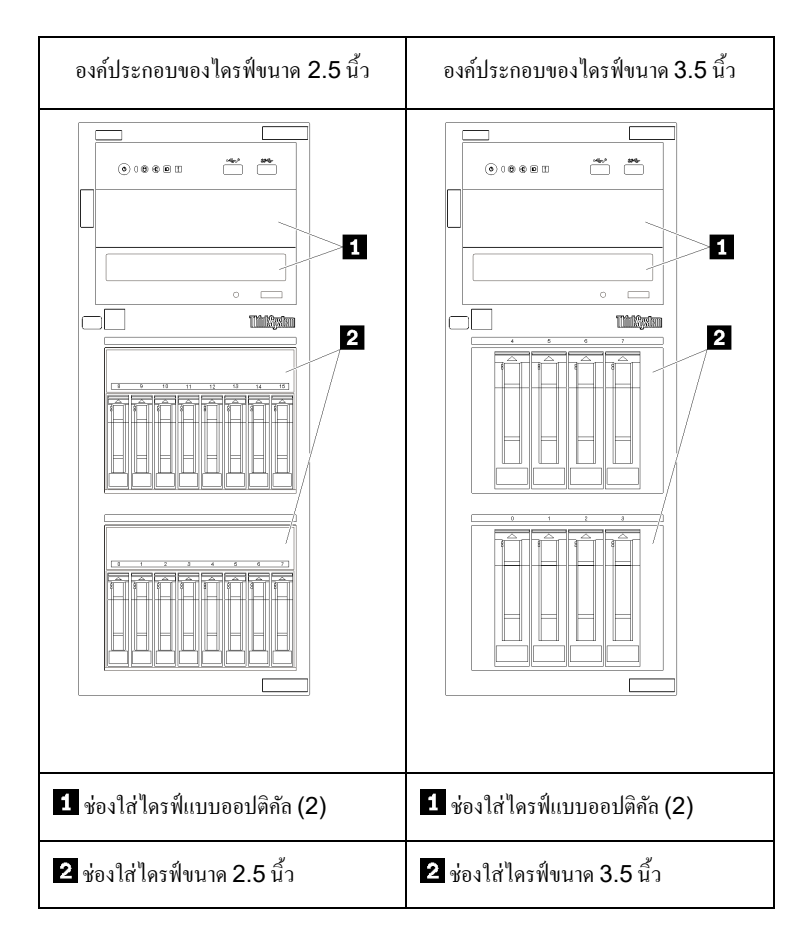

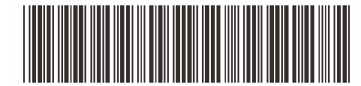

PN: SP47A37763 **Printed in China**

#### **มุมมองแผงด้านหน้า:**

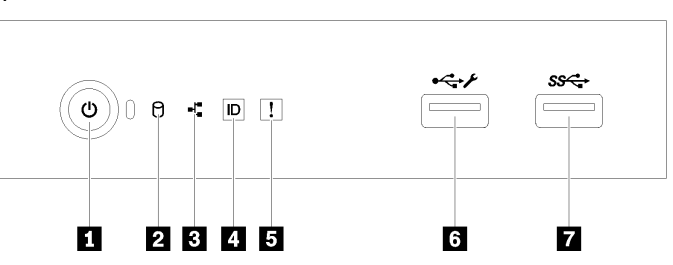

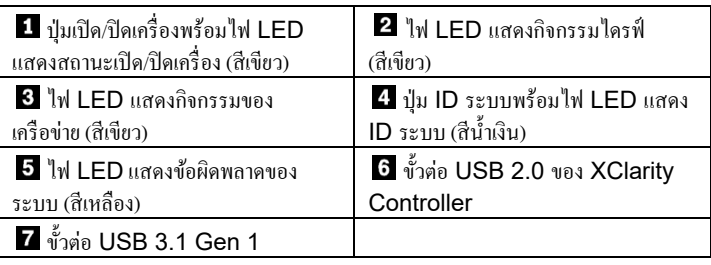

**มุมมองด้านหลัง (การกําหนดค่าแหล่งจ่ายไฟแบบ Hot-Swap สองจุด):** 

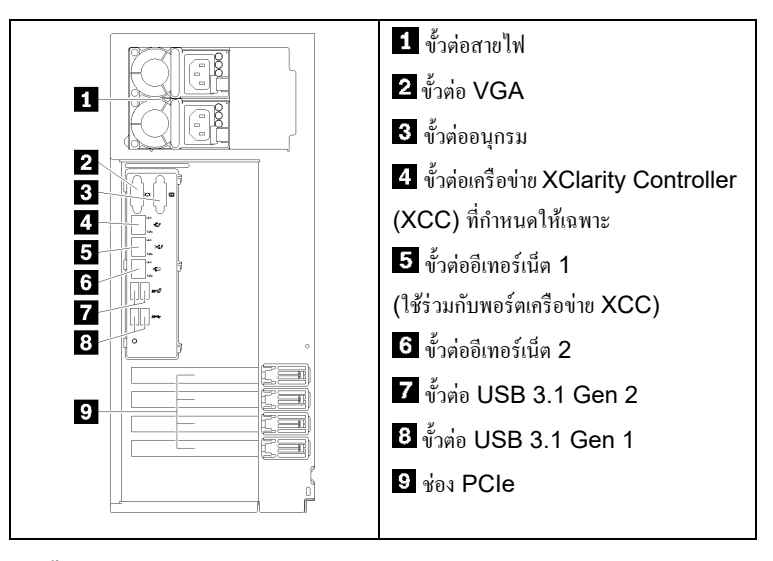

### **การตั้งค่าระบบ**

- 1. ติดตั้งส่วนประกอบที่จำเป็นสำหรับเซิร์ฟเวอร์
- 2. ติดตั้งเซิร์ฟเวอร์เข้าไปในแร็กหากจำเป็น
- 3. โปรดดู *คําแนะนําการติดตั้งชุดแปลงทาวเวอร์ เป็ นแร็ค*  ที่มาพร้อมกับชดแปลงทาวเวอร์เป็นแร็ค
- 4. เชื่อมต่อสาย
- 5. เปิดเซิร์ฟเวอร์
- 6. กำหนดค่าระบบ

สำหรับข้อมูลโดยละเอียดเกี่ยวกับการติดตั้งฮาร์คแวร์เสริมและการกำหนดก่าระบบ โปรดดูเว็บไซต์ต่อไปนี้:

<http://thinksystem.lenovofiles.com/help/topic/7Y45/introduction.html>

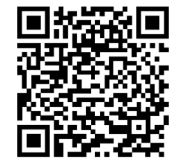

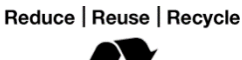

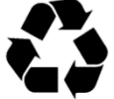

# **ข้อมูลจําเพาะทางเทคนิค**

### **ขนาดและนํ้าหนัก**

- สูง: 430 มม. (16.93 นิ้ ว)
- ลึก: 175 มม. (6.89 นิ้ ว)
- ความลึก: 565.65 มม. (22.27 นิ้ ว)
- น้ำหนัก (ขึ้นอยู่กับการกำหนดค่า):
	- สูงสุด: 23.56 กก. (51.94 ปอนด์)

### **โปรเซสเซอร์**

เซิร์ฟเวอร์ นี้มาพร้อมกับโปรเซสเซอร์กลุ่ม **Intel®** รุ่นล่าสุด สูงสุด หนึ่ง โปรเซสเซอร์จาก:

- $\bullet$  Xeon<sup>®</sup> E3-21XX
- $\bullet$  Xeon® E3-22XX
- Core i3
- Pentium Gold

### **หน่วยความจํา**

- ตํ่าสุด: 8 GB
- สูงสุด: 128 GB
- ประเภทของ DIMM:
	- PC4-2666 (8 GB ระดับเดี่ยว, 16 GB ระดับคู่ หรือ 32 GB ระดับคู่), ECC-UDIMM
- ช่องเสียบ: ช่องเสียบ DIMM สี่ช่อง

### **ช่องใส่ไดรฟ์ (แล้วแต่ร่น) ุ :**

- ช่องใส่ไดรฟ์ จัดเก็บ HDD
	- **-**ดิสก์ไดรฟ์แบบ Simple-Swap ขนาด 3.5 นิ้ว สูงสุดสี่ตัว o พอร์ต On board SATA
	- **-**ดิสก์ไครฟ์แบบ Simple-Swap ขนาด 3.5 นิ้ว สูงสุดแปดตัว o พอร์ต On board SATA**\***
	- **-**ดิสก์ไดรฟ์แบบ Hot-Swap ขนาด 3.5 นิ้ว สูงสุดสี่ตัว
		- o พอร์ต On board SATA
		- o อะแดปเตอร์ RAID
- **-**ดิสก์ไดรฟ์แบบ Hot-Swap ขนาด 3.5 นิ้ว สูงสุดแปดตัว
	- o พอร์ต On board SATA**\***
	- o อะแดปเตอร์ RAID
- **-**ดิสก์ไดรฟ์แบบ Hot-Swap ขนาด 2.5 นิ้ว สูงสุดแปดตัว
	- o พอร์ต On board SATA**\***
		- o อะแดปเตอร์ RAID
- **-**ดิสก์ไดรฟ์แบบ Hot-Swap ขนาด 2.5 นิ้ว สูงสุดสิบหกตัว
	- o อะแดปเตอร์ RAID
- **-** ไฮบริดุไครฟ์ขนาด 3.5 นิ้ว สูงสุดสี่ตัว และดิสก์ไครฟ์แบบ Hot-Swap ขนาด 2.5 นิ้ ว สูงสุดแปดตัว
	- o อะแดปเตอร์ RAID
- \* หากมี M.2 หรือไดรฟ์แบบออปติคัลอยู่ การรองรับดิสก์ไดรฟ์ SATA แบบออนบอร์คจะถูกจำกัดอยู่ที่ไม่เกินหกตัว

#### **ฉบับตีพิมพ์ครั้งที่สอง (กุมภาพันธ์2020)**

#### **© Copyright Lenovo 2020.**

ประกาศเกี่ยวกับสิทธิ์แบบจำกัดและได้รับการกำหนด: หากมีการนำเสนอข้อมูลหรือซอฟต์แวร์ตามสัญญา GSA (General Services Administration) การใช้ การผลิตซ้ำ หรือการเปิดเผยจะเป็นไปตามข้อจำกัดที่กำหนดไว้ในสัญญาหมายเลข GS‐35F‐05925

- ช่องใส่ไดรฟ์ แบบออปติคัล
- **-**ช่องใส่ไดรฟ์ แบบออปติคัลสองช่อง
	- o รองรับไดรฟ์ แบบออปติคัลสูงสุดสองตัว
	- $\circ$  หากมีไครฟ์ M.2 อย่ ไครฟ์แบบออปติคัลจะถูกจำกัด ให้ใช้ได้เพียงตัวเดียว
- **-** รองรับไดรฟ์ เทปสูงสุดหนึ่งตัว (RDX หรือ LTO) o ติดตั้ งลงในช่องใส่ไดรฟ์ แบบออปติคัลได้เฉพาะส่วนล่างเท่านั้น
- **-**จํานวนสูงสุดของไดรฟ์ แบบออปติคัลรวมกบไดรฟ์ เทปคือสองตัว ั

# **คุณสามารถรับการสนับสนุนได้ดังนี้**

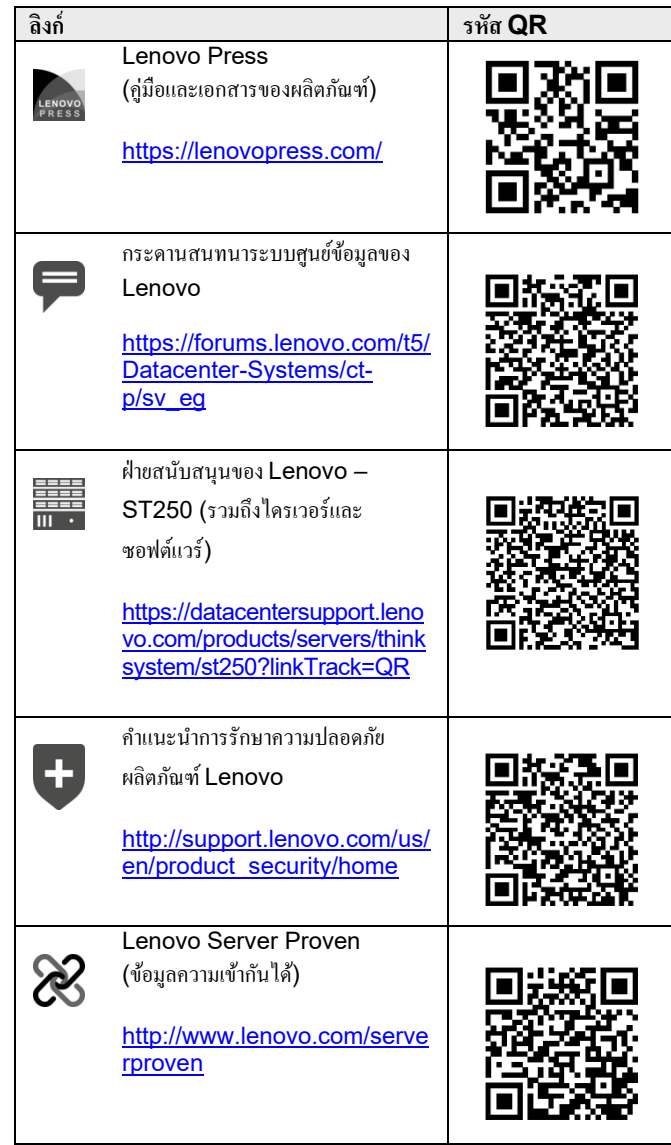